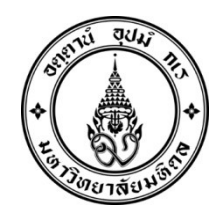

ประกาศมหาวิทยาลัยมหิดล เรื่อง กําหนดการกิจกรรมนักศึกษาใหม มหาวิทยาลัยมหิดล ระดับปริญญาตรี รอบ MU - Direct Admission ปการศึกษา ๒๕๖๖

.................................................................

เพื่อให้การดำเนินการของนักศึกษาใหม่ มหาวิทยาลัยมหิดล ระดับปริญญาตรี รอบ MU - Direct Admission ปการศึกษา ๒๕๖๖ เปนไปดวยความเรียบรอยและครบถวน มหาวิทยาลัยมหิดลจึงใหนักศึกษาใหม ปฏิบัติตามกิจกรรมที่กําหนด

อาศัยอํานาจตามความในมาตรา ๓๔ (๑) แหงพระราชบัญญัติมหาวิทยาลัยมหิดล พ.ศ. ๒๕๕๐ ้ มหาวิทยาลัยจึงกำหนดกิจกรรมที่นักศึกษาใหม่ ปีการศึกษา ๒๕๖๖ จะต้องดำเนินการก่อนเข้าศึกษา ดังนี้

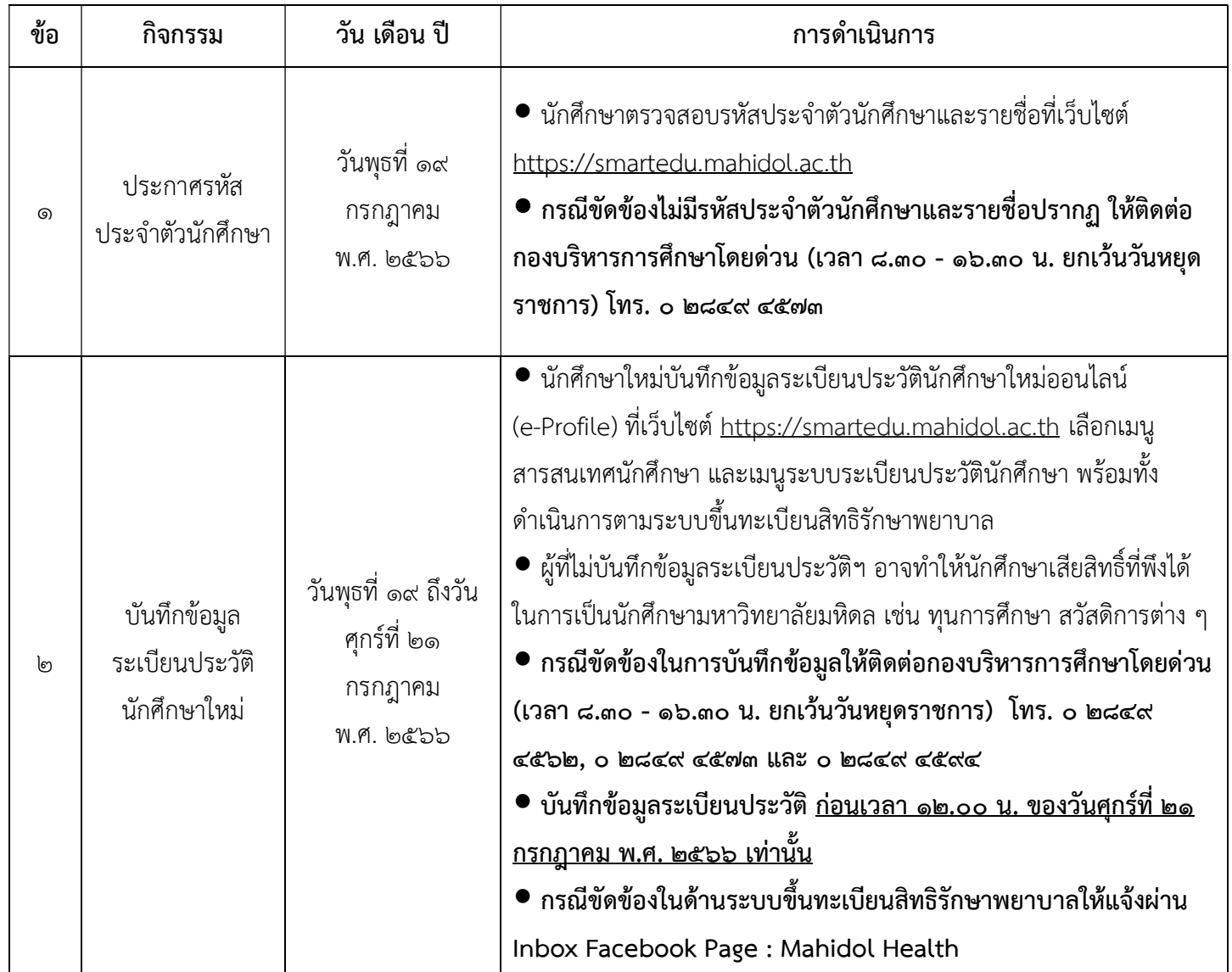

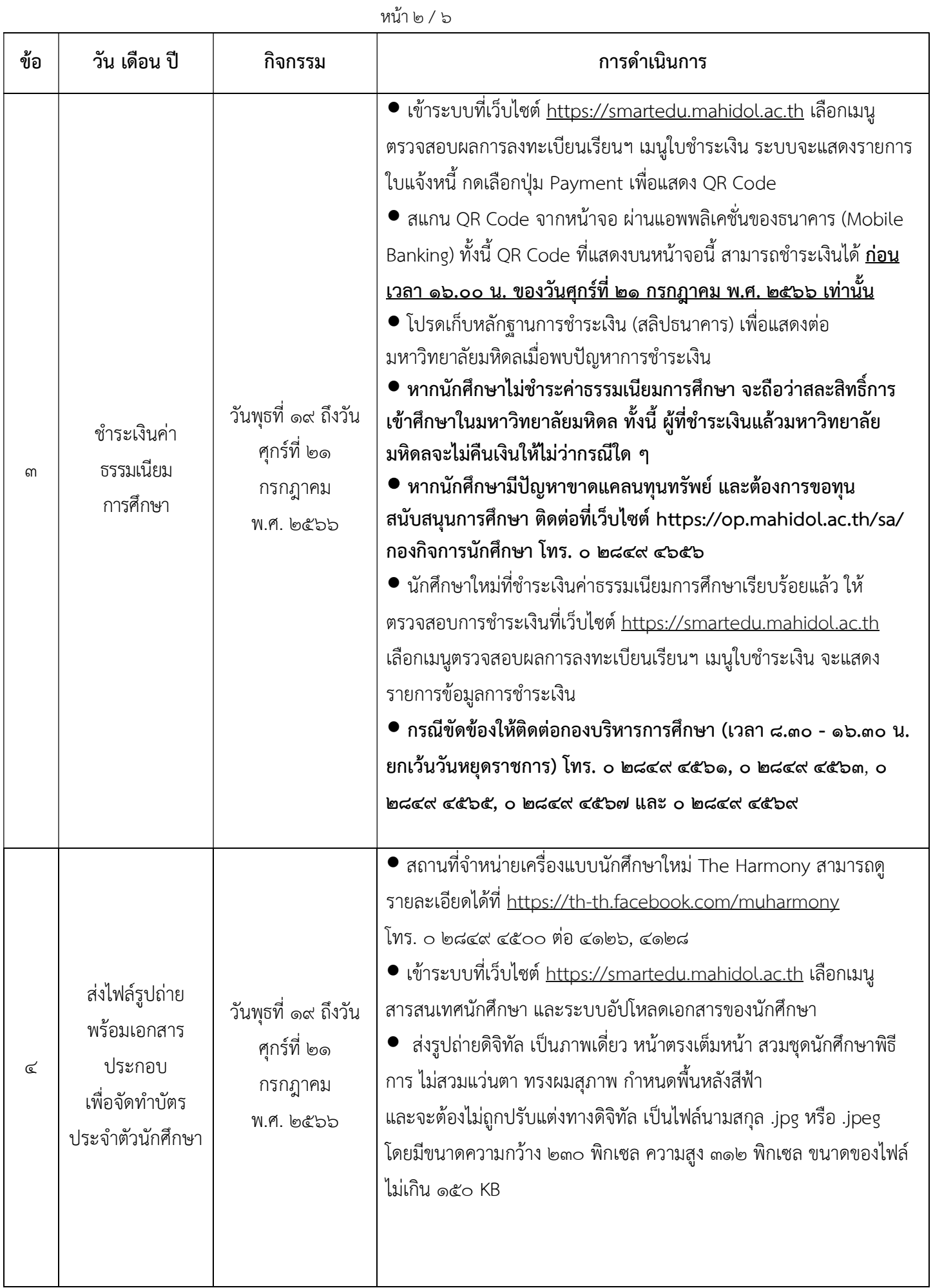

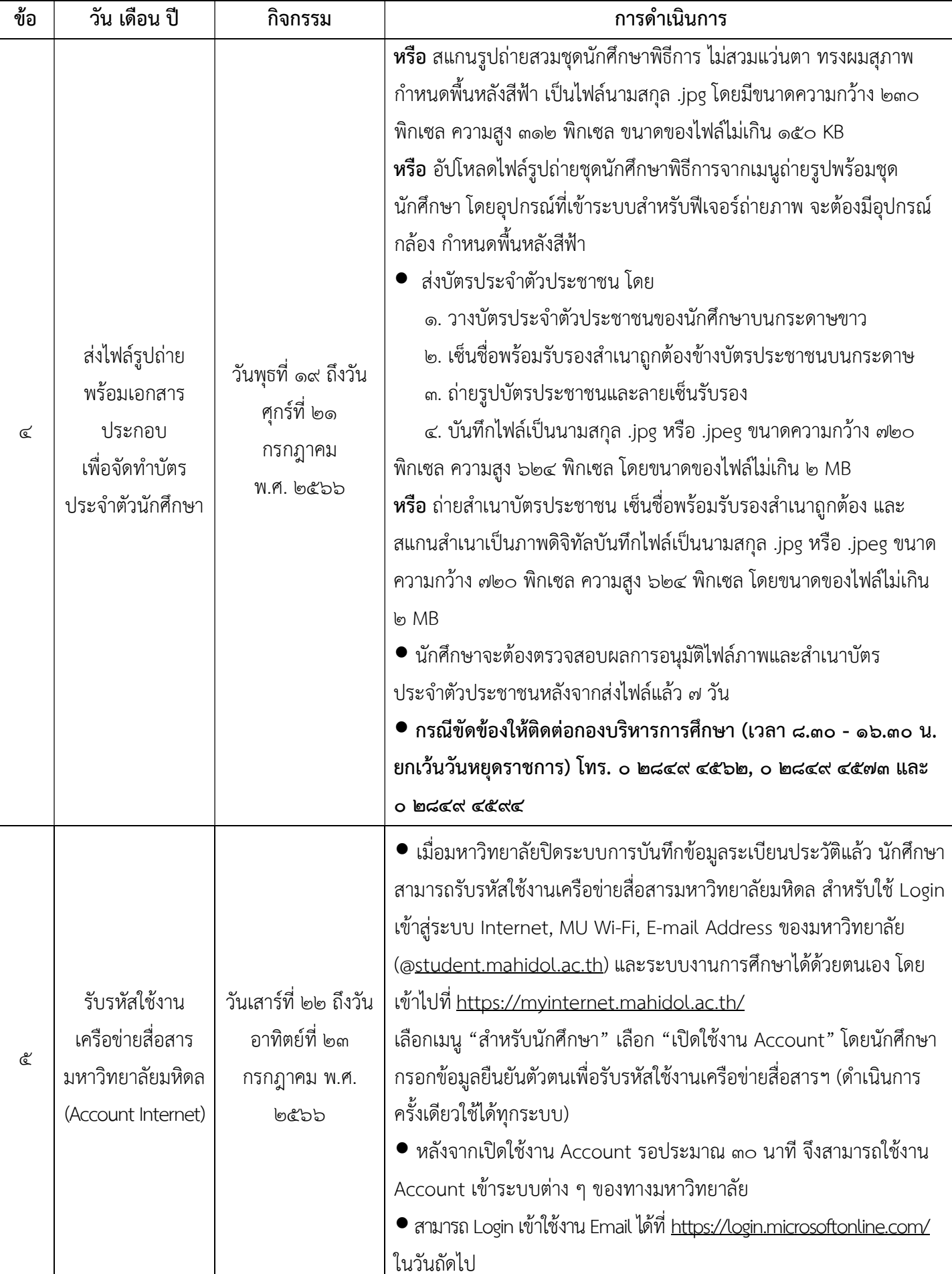

หนา ๔ / ๖

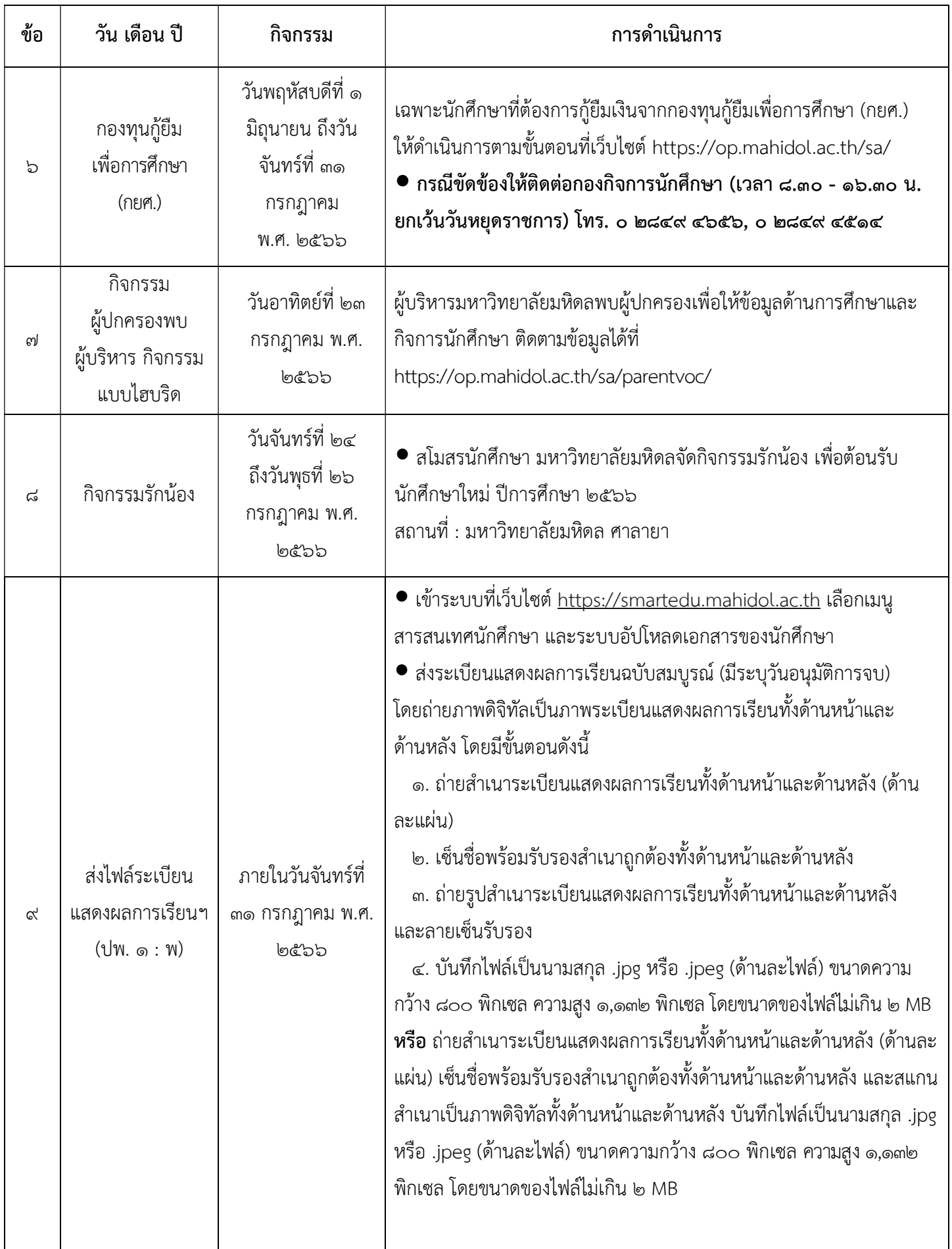

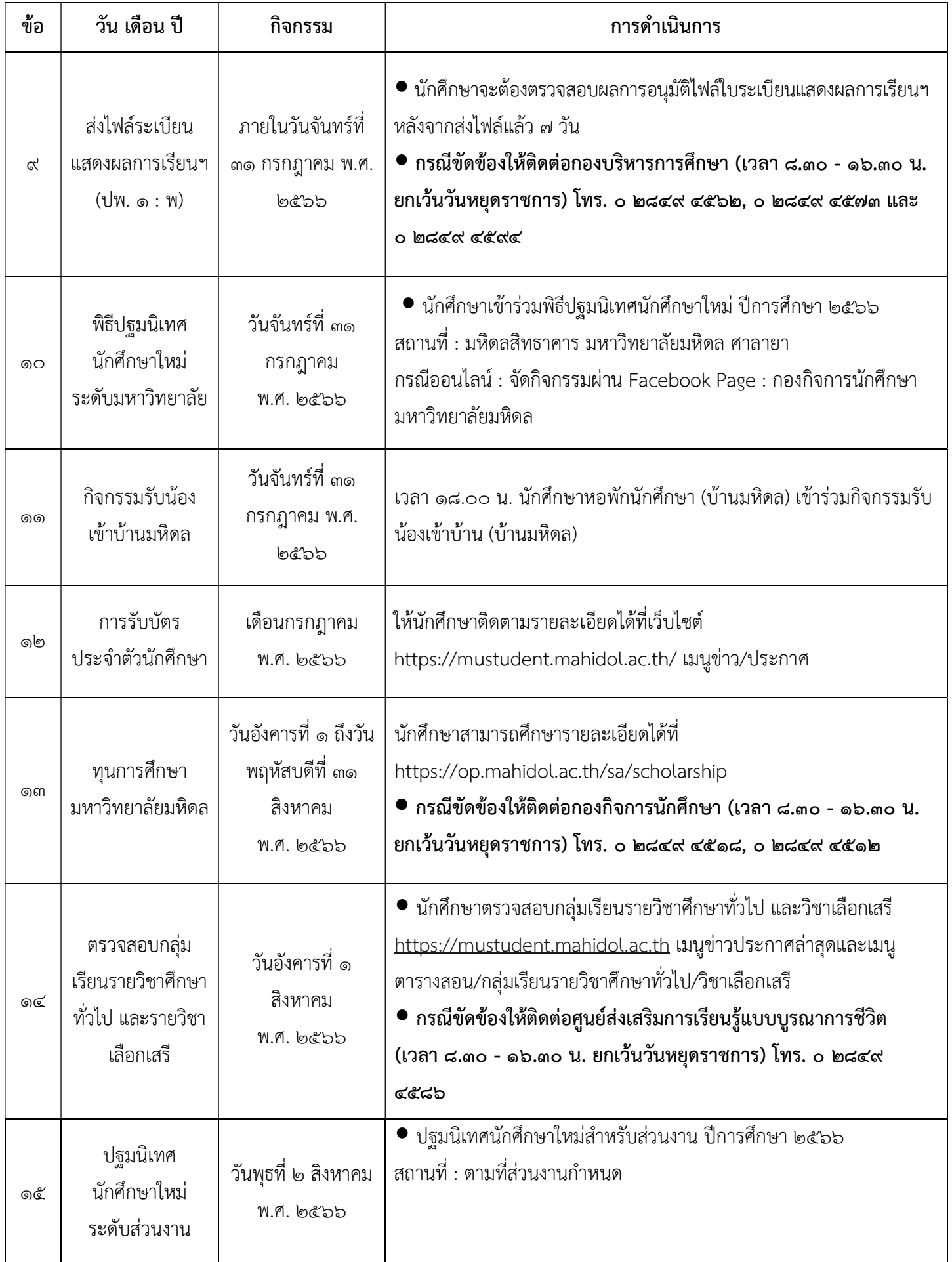

หนา ๖ / ๖

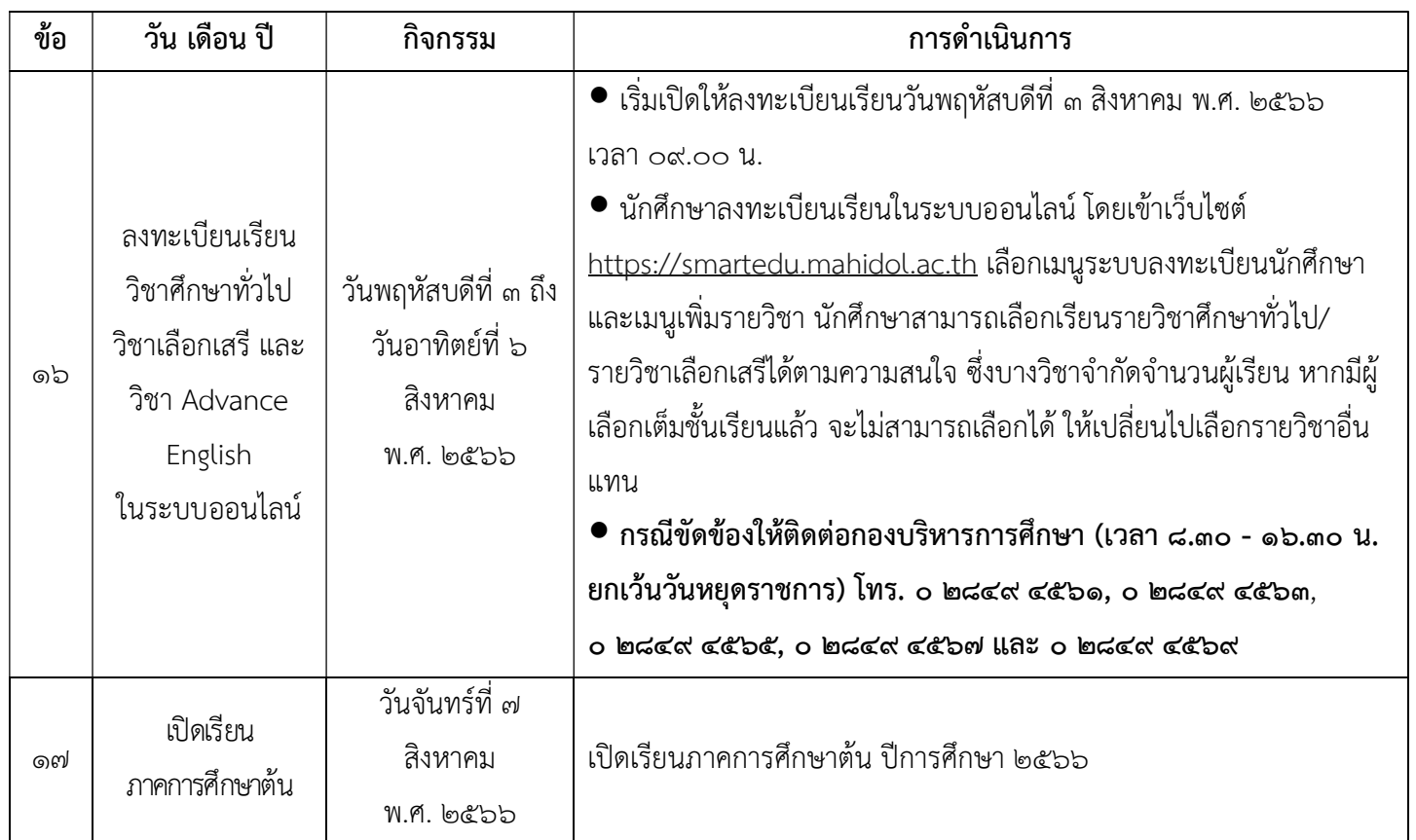

ทั้งนี้ กําหนดการอาจมีการเปลี่ยนแปลงตามความเหมาะสม

ประกาศ ณ วันที่ ๓ กรกฎาคม พ.ศ. ๒๕๖๖

 $\overline{\phantom{a}}$ 

(รองศาสตราจารย์ ดร. เภสัชกรเนติ สุขสมบูรณ์) รองอธิการบดีฝายการศึกษา ปฏิบตัิหนาที่แทนอธิการบดีมหาวิทยาลัยมหิดล